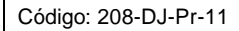

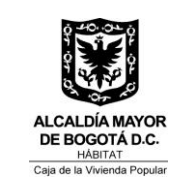

Versión: 1 | Pág. 1 de 7

Vigente desde: 19/09/2014

### **1. OBJETIVO**

Garantizar que se cumplan las sentencias judiciales desfavorables para la Caja de la Vivienda Popular mediante el seguimiento a la ejecución de las mismas y velando por la registro de las actuaciones.

## **2. ALCANCE**

Inicia con la radicación de las sentencias y/o solicitudes de cumplimiento en Cordis y finaliza con la publicación del Acto Administrativo.

Cubre las sentencias resultado de los procesos judiciales en los que sea parte la Caja de la Vivienda Popular y a los funcionarios de la Dirección Jurídica y demás dependencias de la Caja de la Vivienda Popular relacionados con la ejecución del procedimiento.

### **3. RESPONSABLES**

La responsabilidad de la modificación, actualización de este procedimiento está en cabeza de la Dirección Jurídica, responsable del mismo y de informar a la Oficina Asesora de Planeación, para la actualización en el Sistema Integrado de Gestión.

### **4. NORMATIVIDAD**

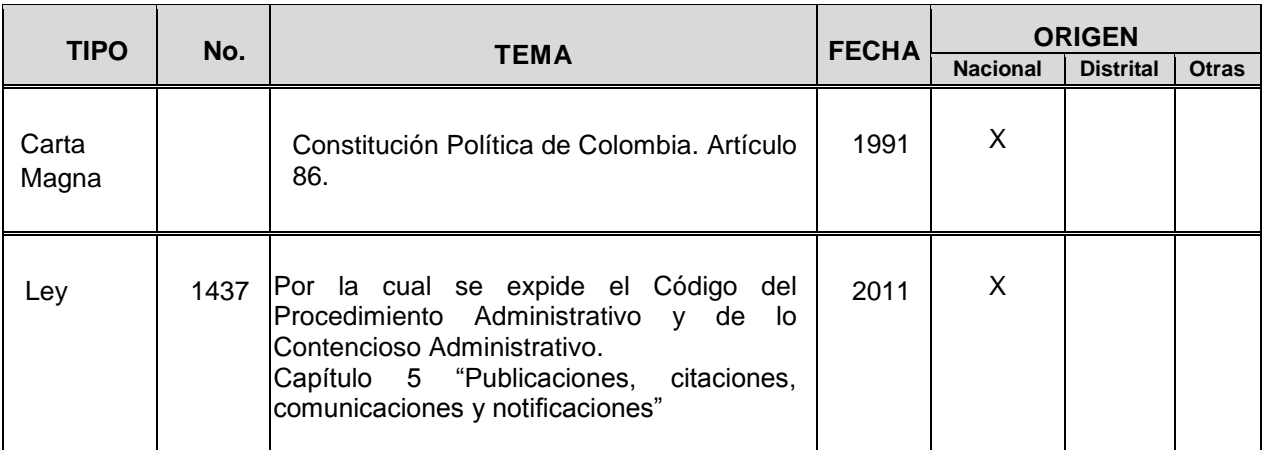

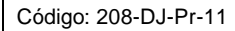

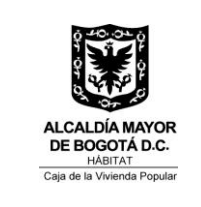

Versión: 1 Pág. 2 de 7

Vigente desde: 19/09/2014

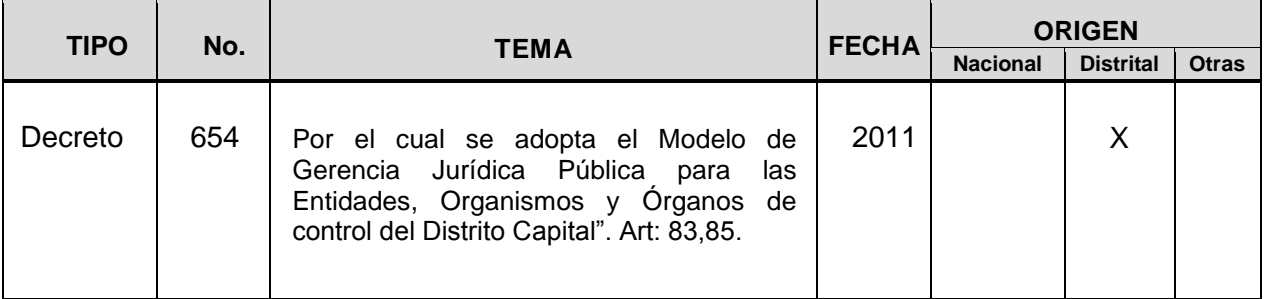

### **5. DOCUMENTOS DE REFERENCIA**

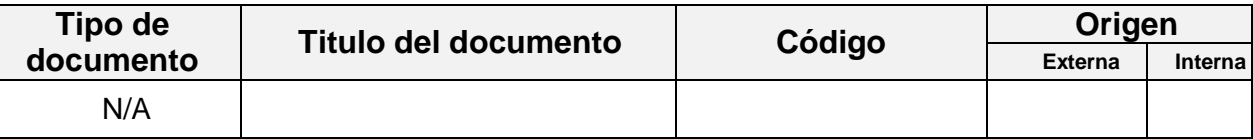

#### **6. DEFINICIONES**

**CORDIS**: Aplicativo que apoya la recepción, trámite y gestión de los documentos radicados en la Entidad y apoya el seguimiento del envío de las comunicaciones externas que no son una respuesta a una solicitud.

**FALLO O SENTENCIA**: Es una resolución judicial dictada por un juez o tribunal sobre un caso sometido a controversia que declara o reconoce el derecho invocado o razón a una de las partes, obligando a la otra a cumplir la declaración.

**INSTANCIA**: Son las etapas en los que se divide la presentación, análisis y resolución de todos los asuntos que se pueden llegar a presentar ante un tribunal de justicia.

**RECURSO DE CASACIÓN**: Es un recurso extraordinario que tiene por objeto anular una sentencia judicial que tiene una incorrecta interpretación o aplicación de la Ley o que ha sido dictada en un procedimiento que no ha seguido los requerimientos legales.

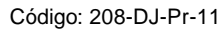

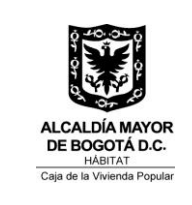

Versión: 1 | Pág. 3 de 7

Vigente desde: 19/09/2014

**SIPROJWEB:** Sistema de información de Procesos Judiciales del Distrito Capital, dispuesto por la Alcaldía Mayor de Bogotá para el registro, seguimiento, control de los procesos judiciales y conciliaciones.

### **7. CONDICIONES GENERALES**

- Los poderes deben entregarse al Apoderado con oficio radicado en Cordis, el cual debe ser escaneado junto con los poderes otorgados, de igual manera, se debe proceder con los demás documentos que sirvan de apoyo al Apoderado para su actuación judicial.
- Cada vez que se reciba una notificación de una sentencia judicial, en asuntos o con argumentos novedosos y que sean aplicables de forma transversal a las Entidades Distritales, la Dirección Jurídica deberá preparar un informe al Comité Jurídico Distrital con el objeto de que éste determine la viabilidad de expedir una circular que oriente sobre la estrategia de defensa judicial aplicable en casos similares.

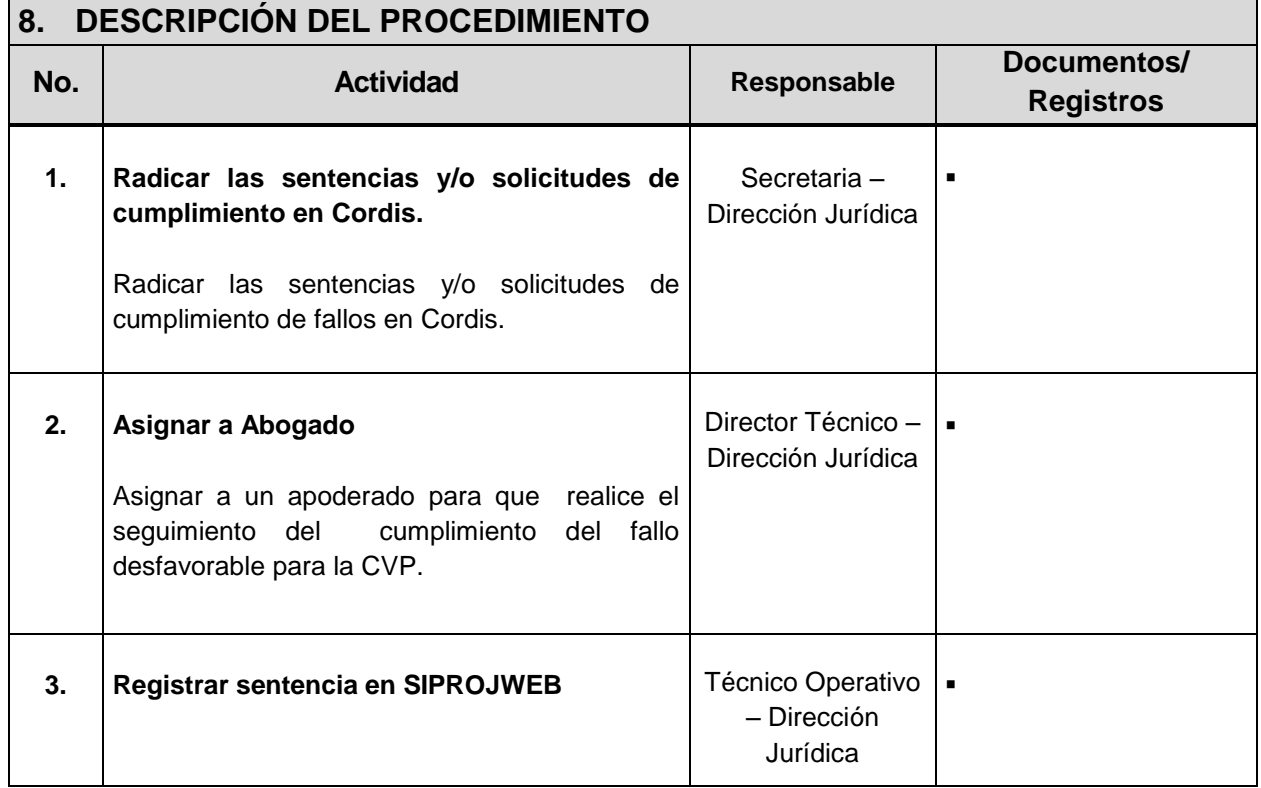

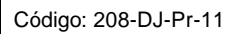

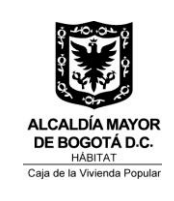

Versión: 1 Pág. 4 de 7

Vigente desde: 19/09/2014

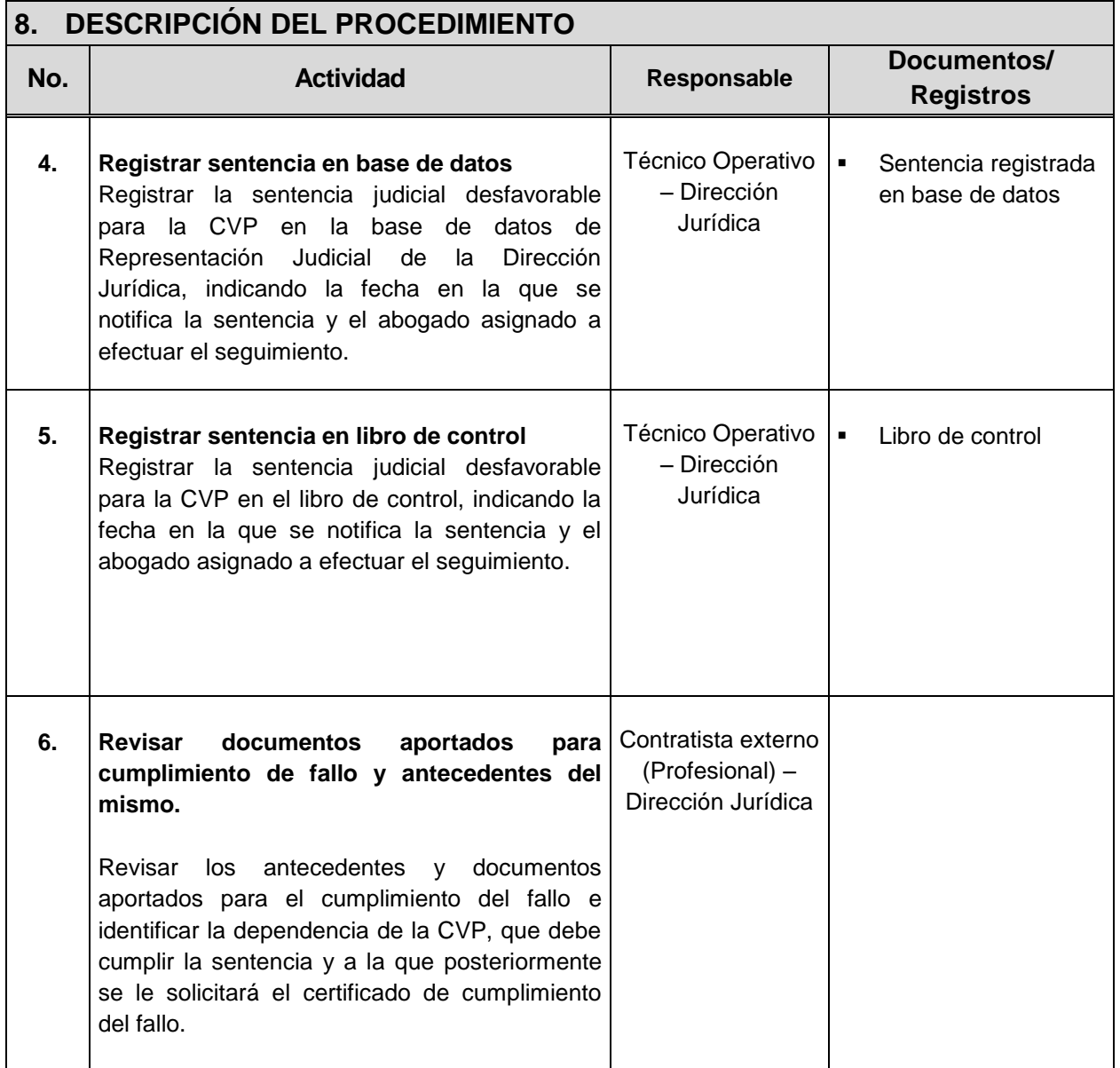

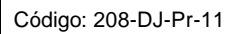

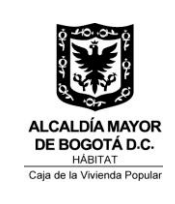

Versión: 1 Pág. 5 de 7

Vigente desde: 19/09/2014

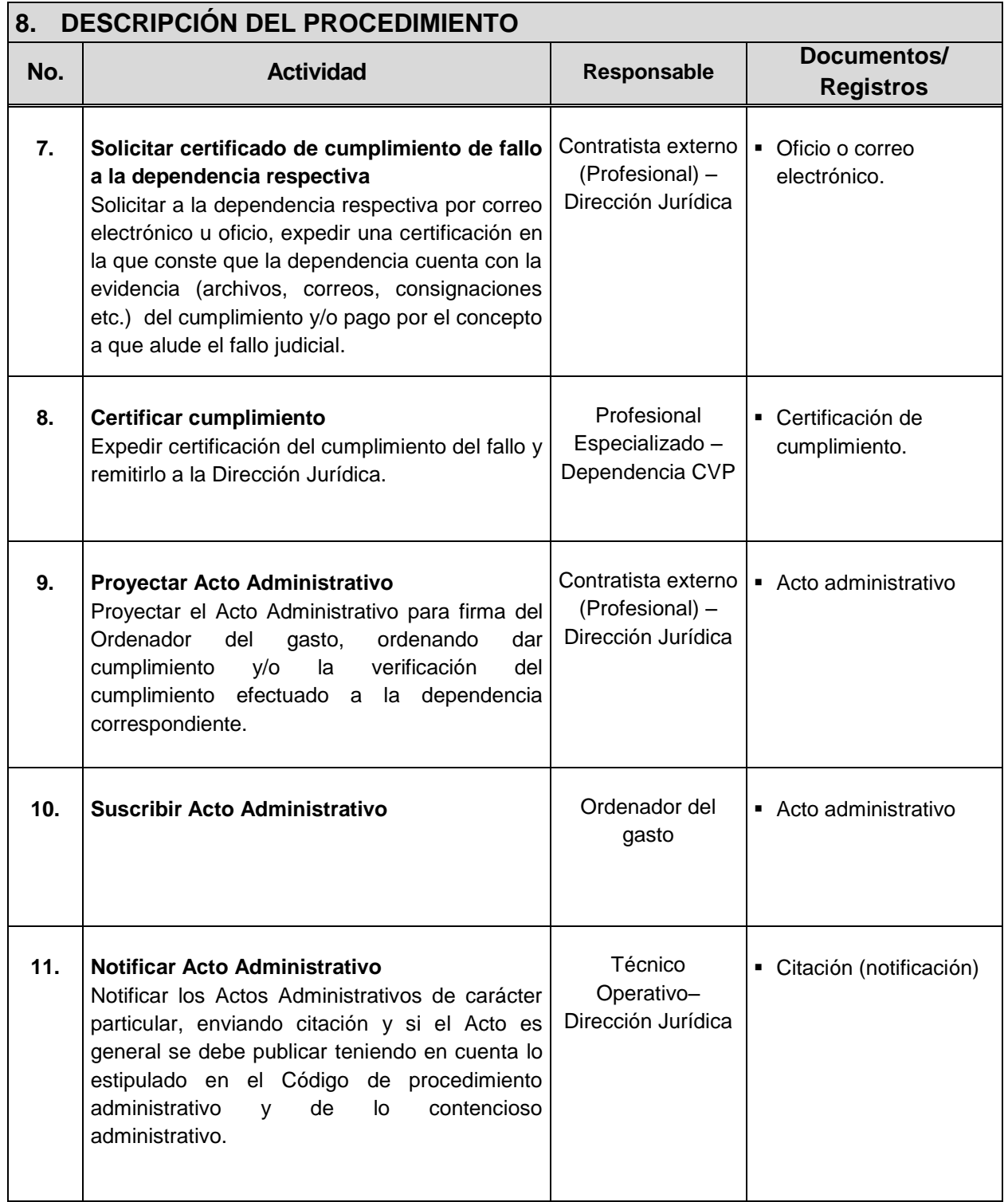

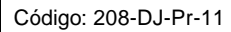

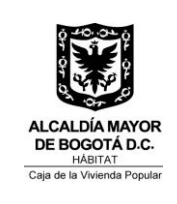

Versión: 1 Pág. 6 de 7

Vigente desde: 19/09/2014

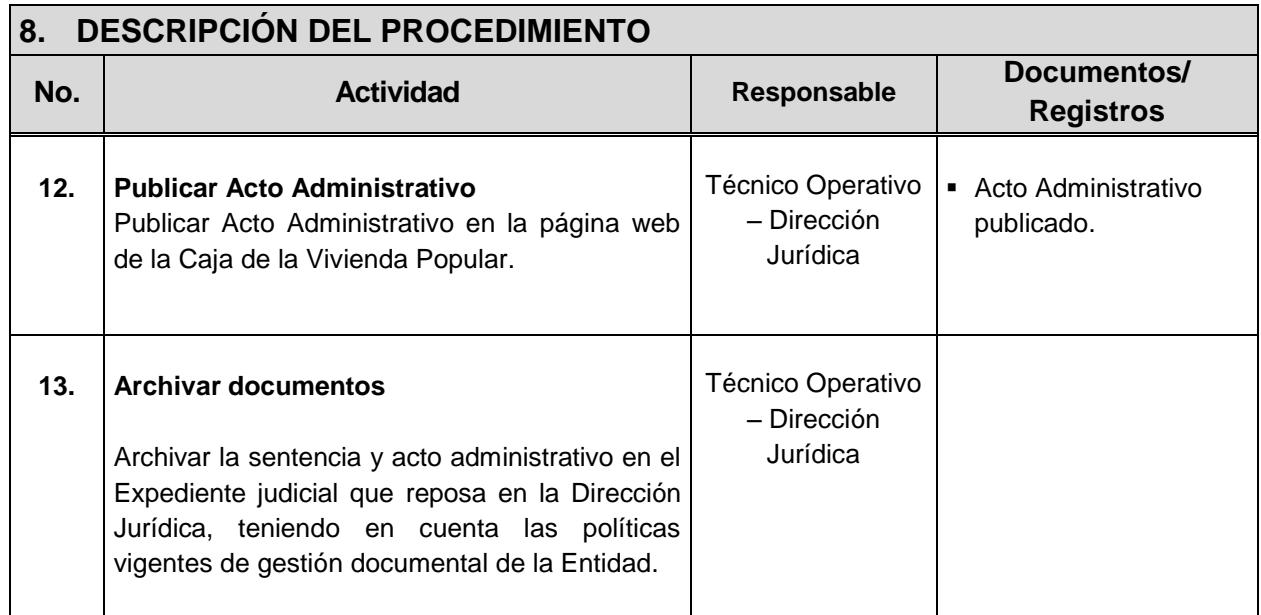

# **9. PUNTOS DE CONTROL**

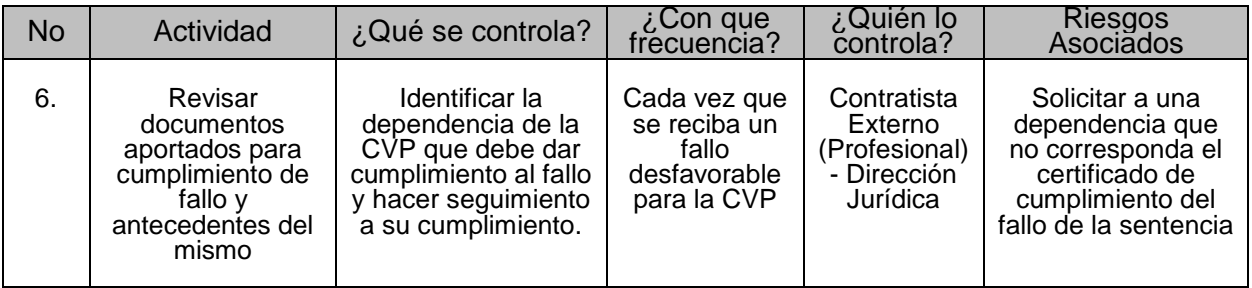

## **10. DIAGRAMA DE FLUJO**

Ver diagrama de flujo del procedimiento de Seguimiento a fallos desfavorables

## **11.ANEXOS**

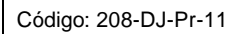

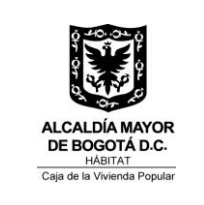

Versión: 1 Pág. 7 de 7

Vigente desde: 19/09/2014

No aplica.

## **12. CONTROL DE CAMBIOS**

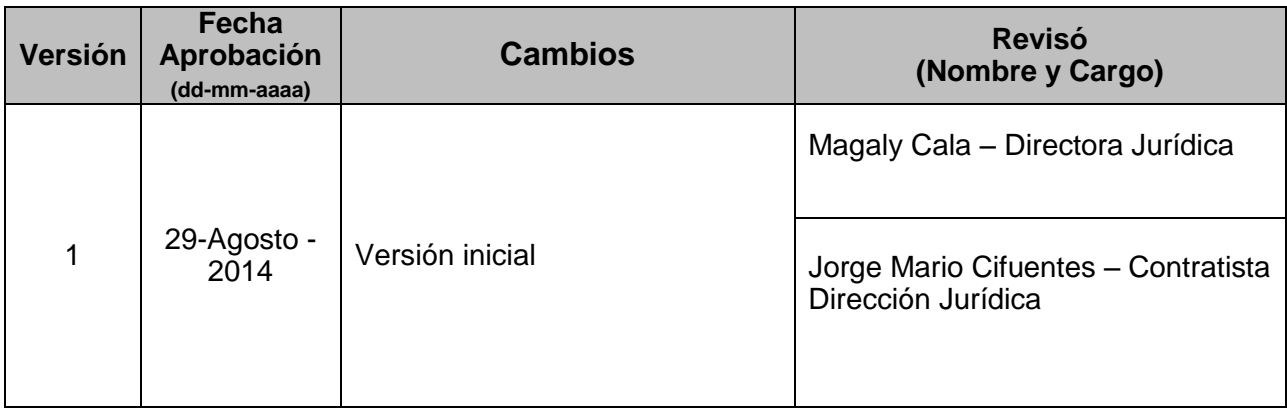